**Информация о наличии оборудованных учебных кабинетов, объектов для проведения практических занятий**

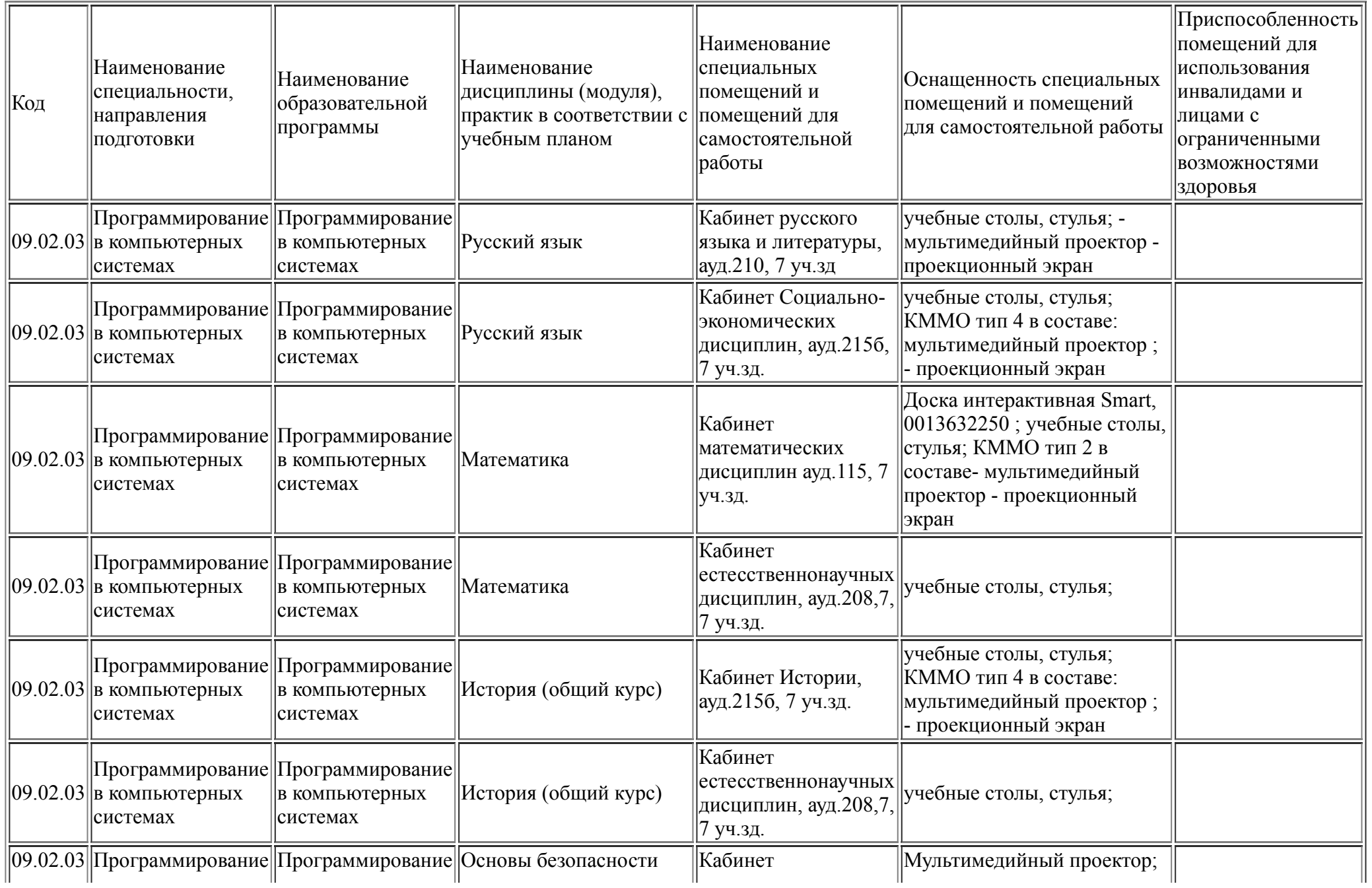

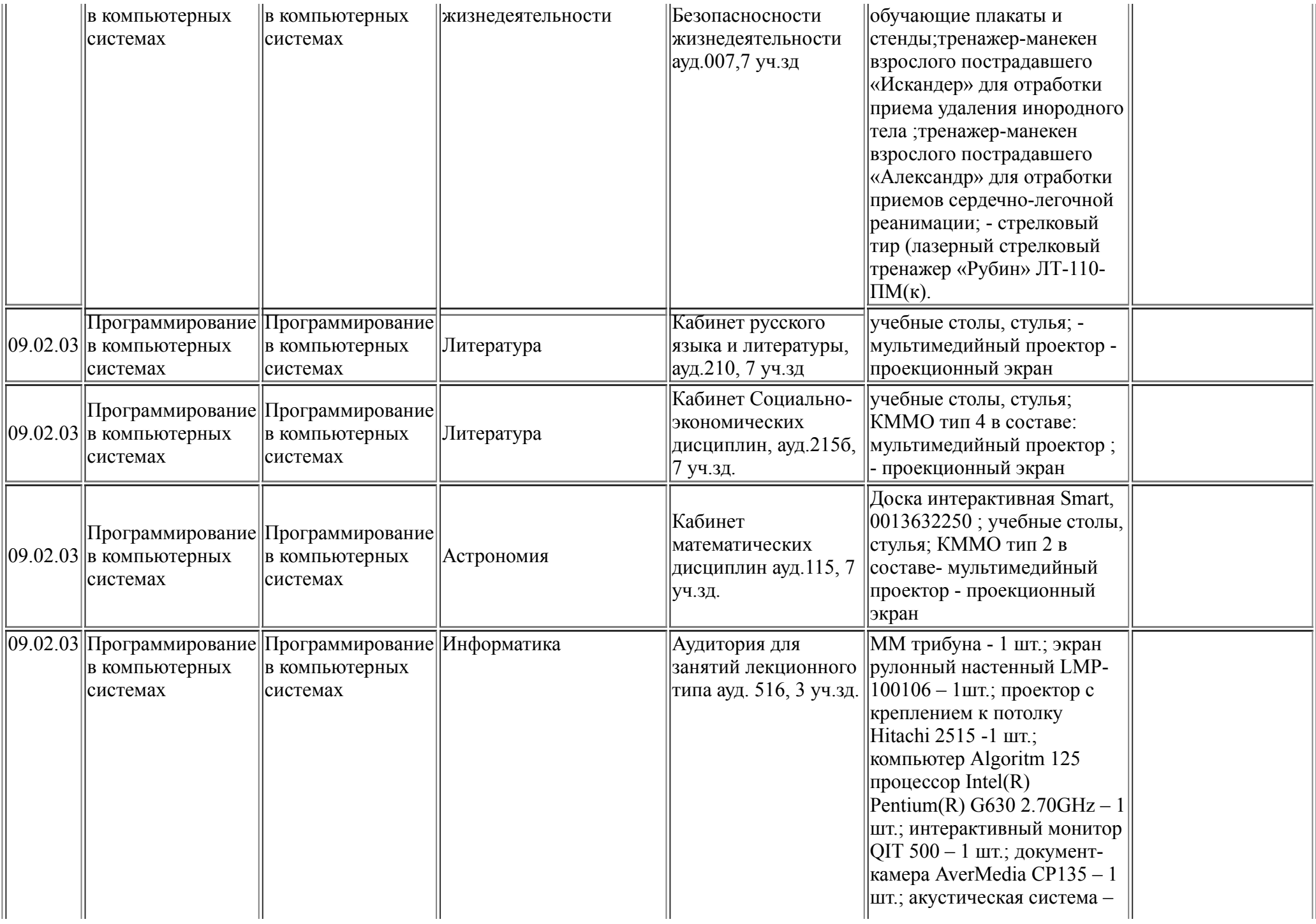

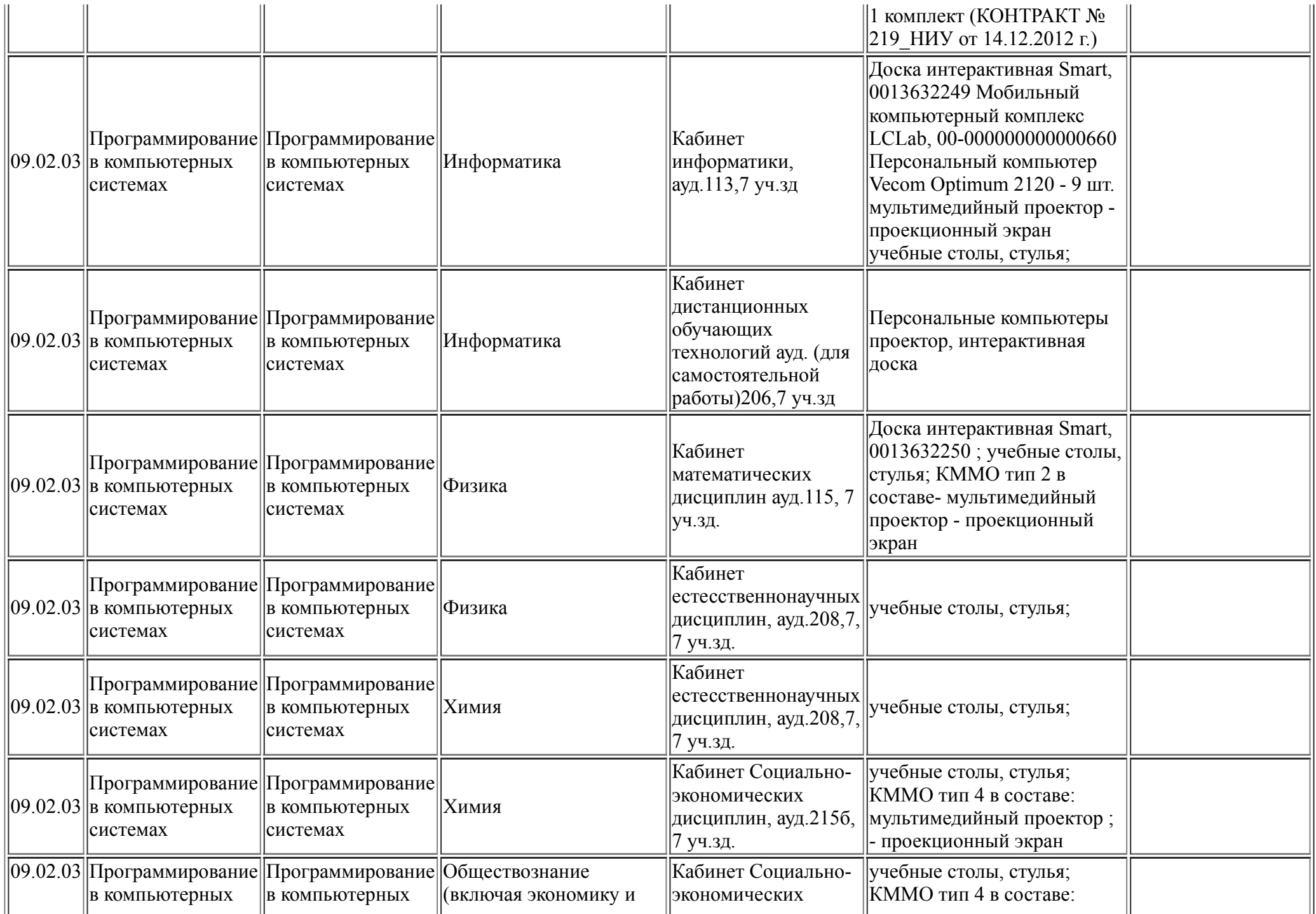

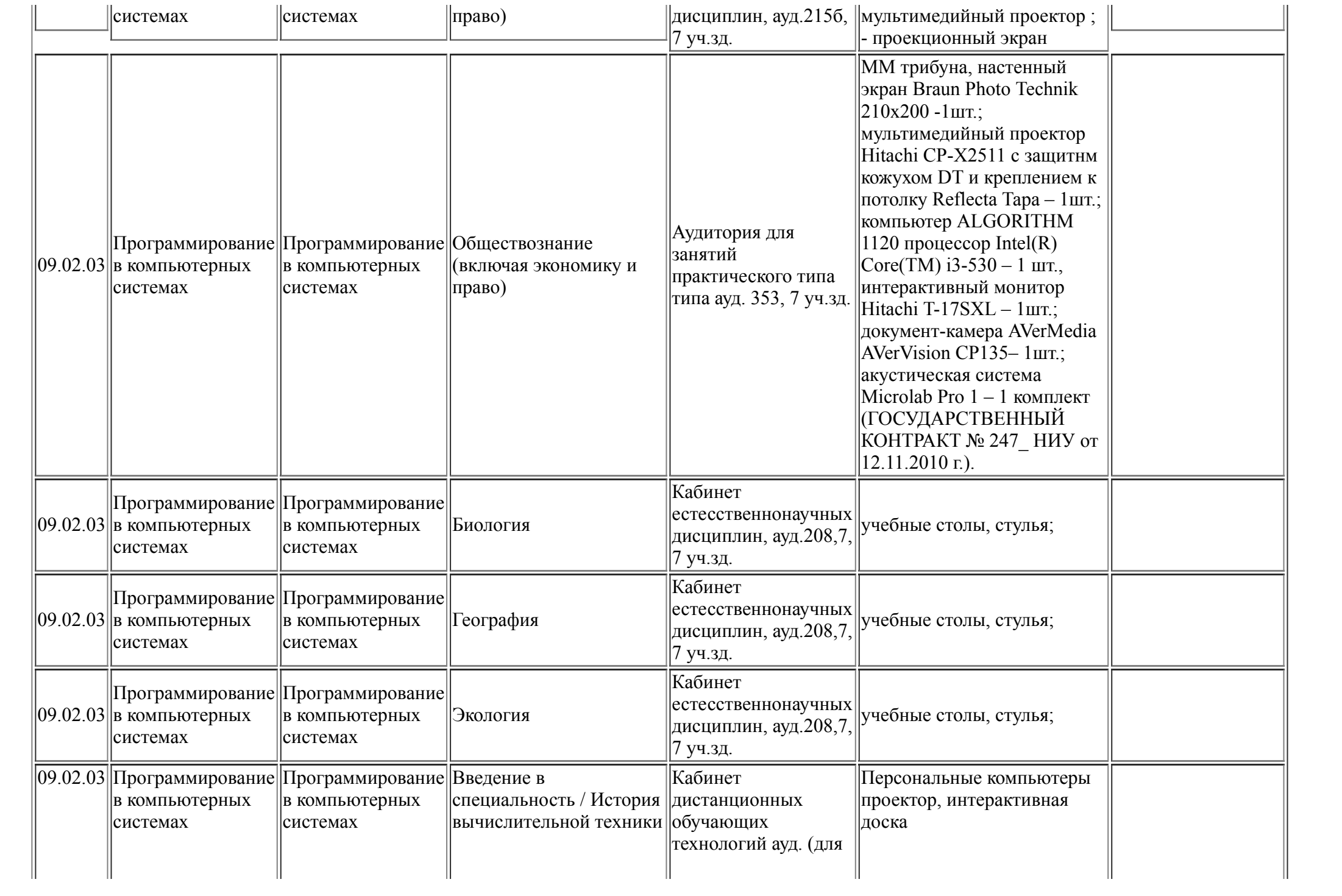

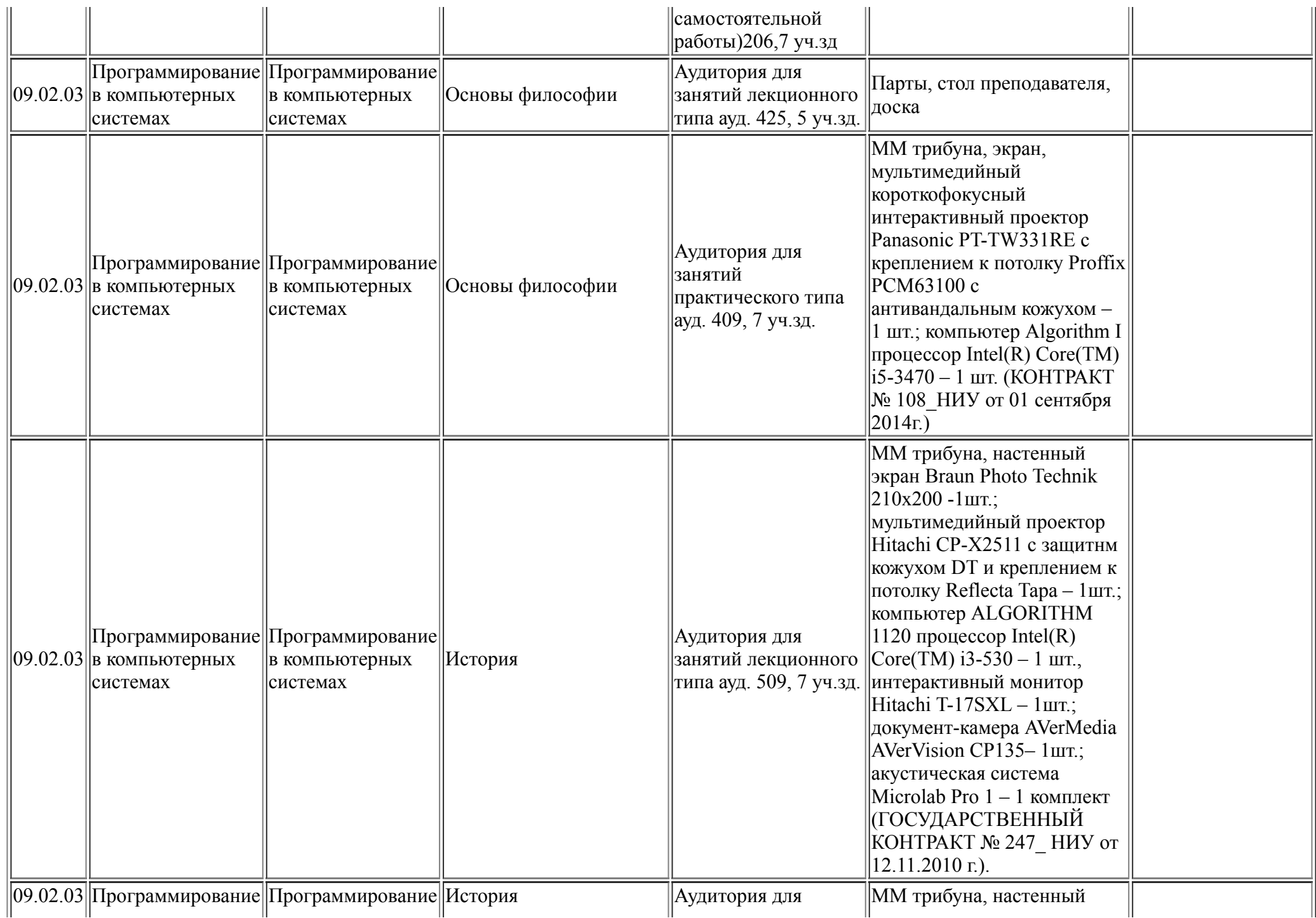

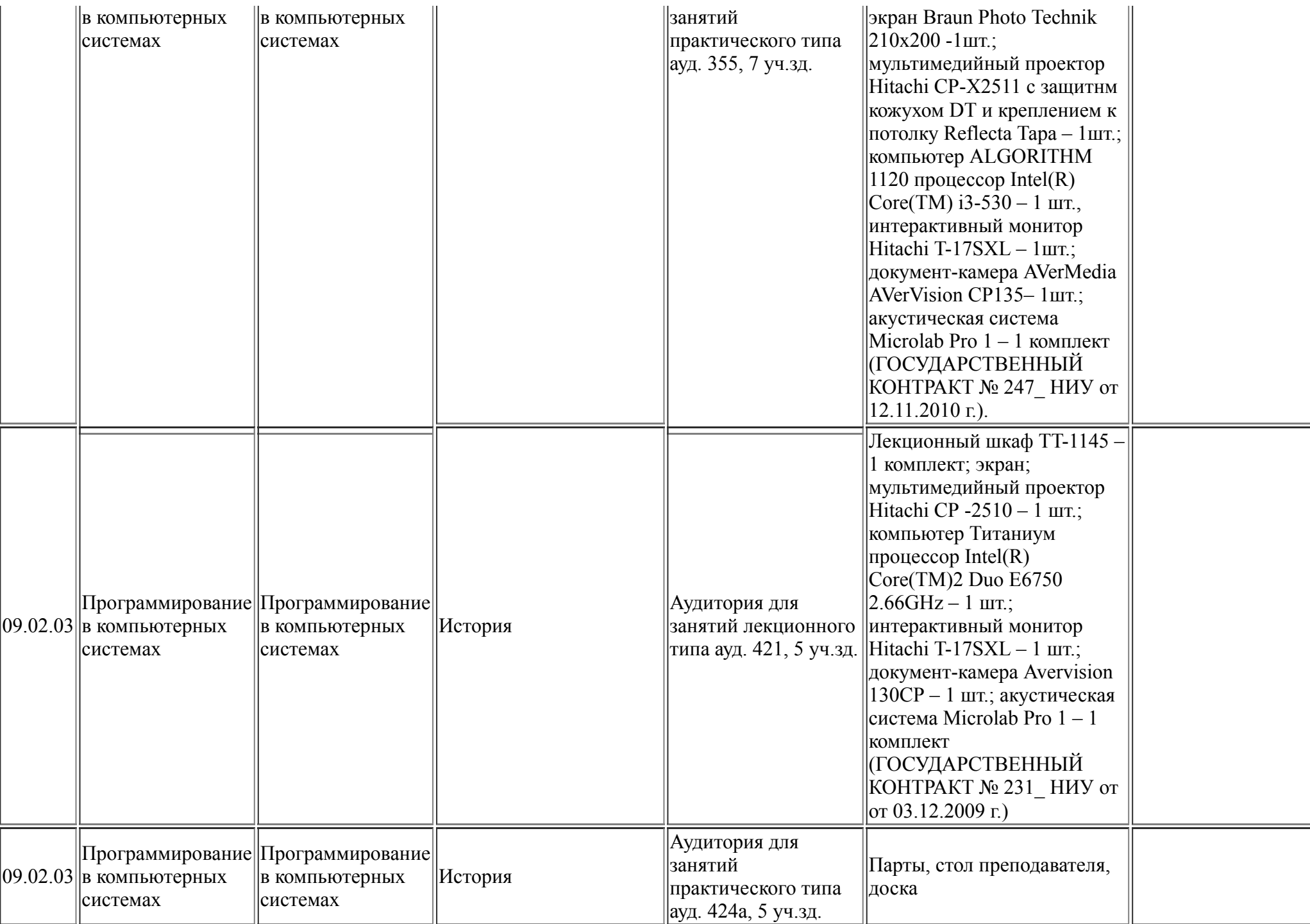

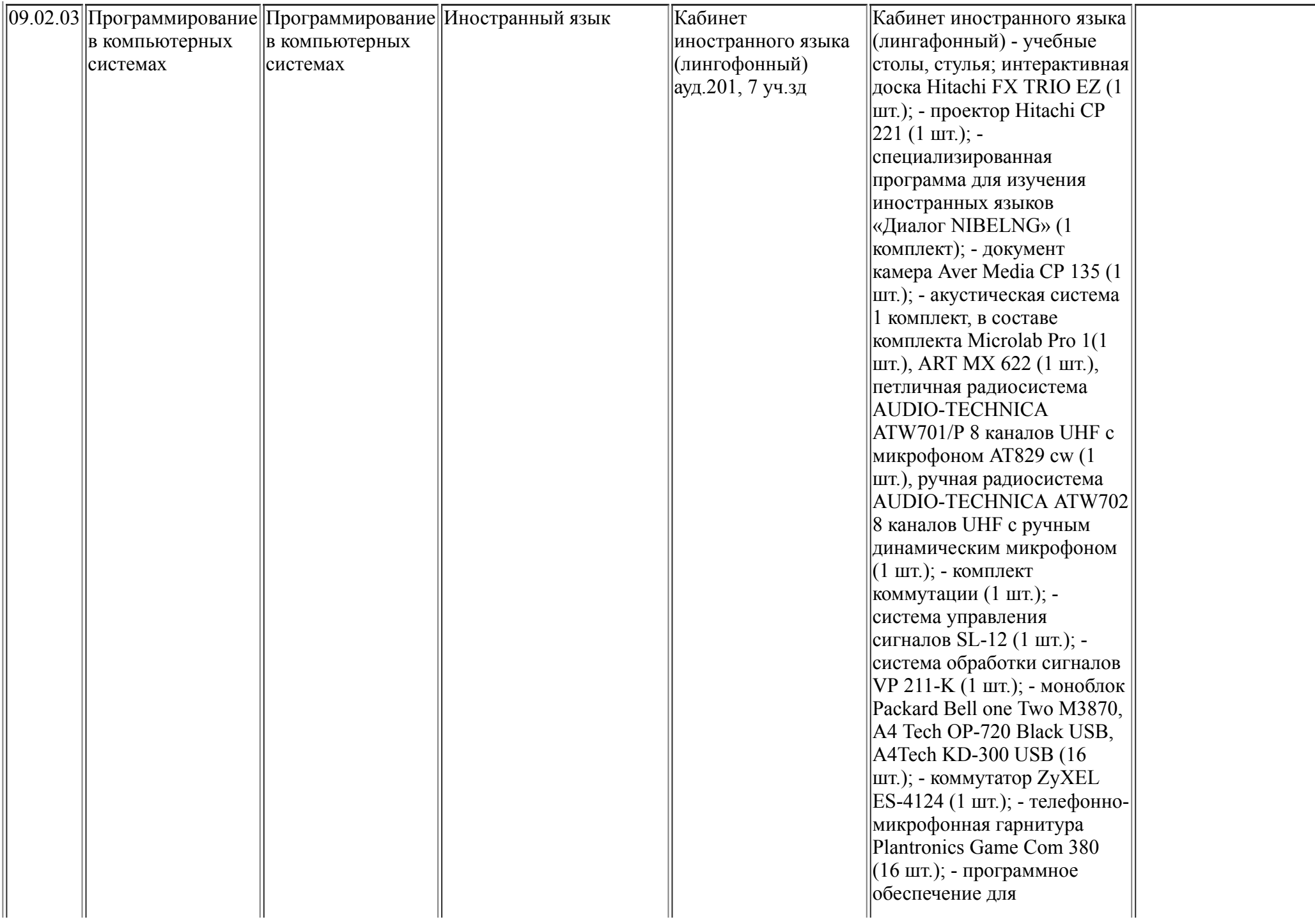

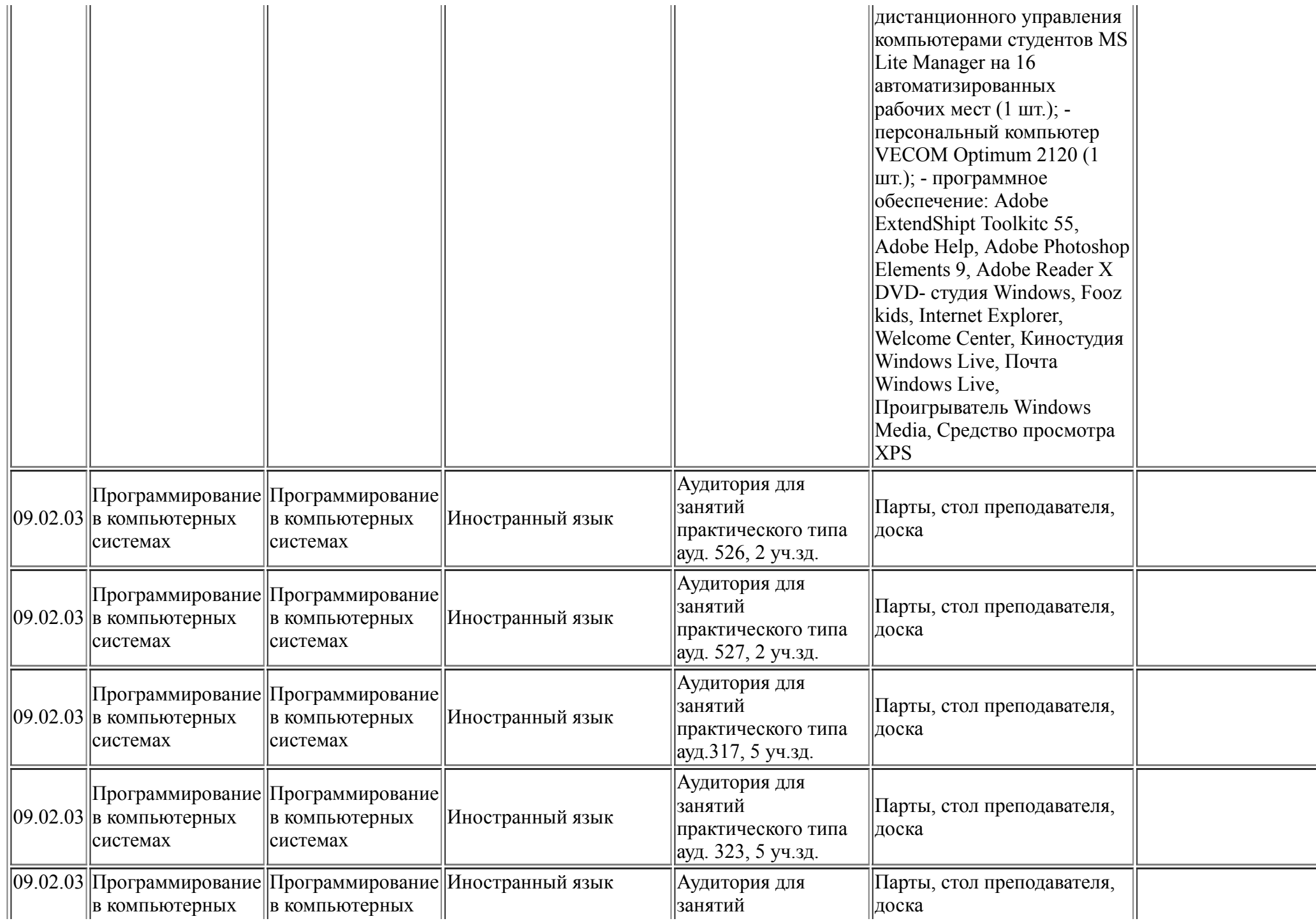

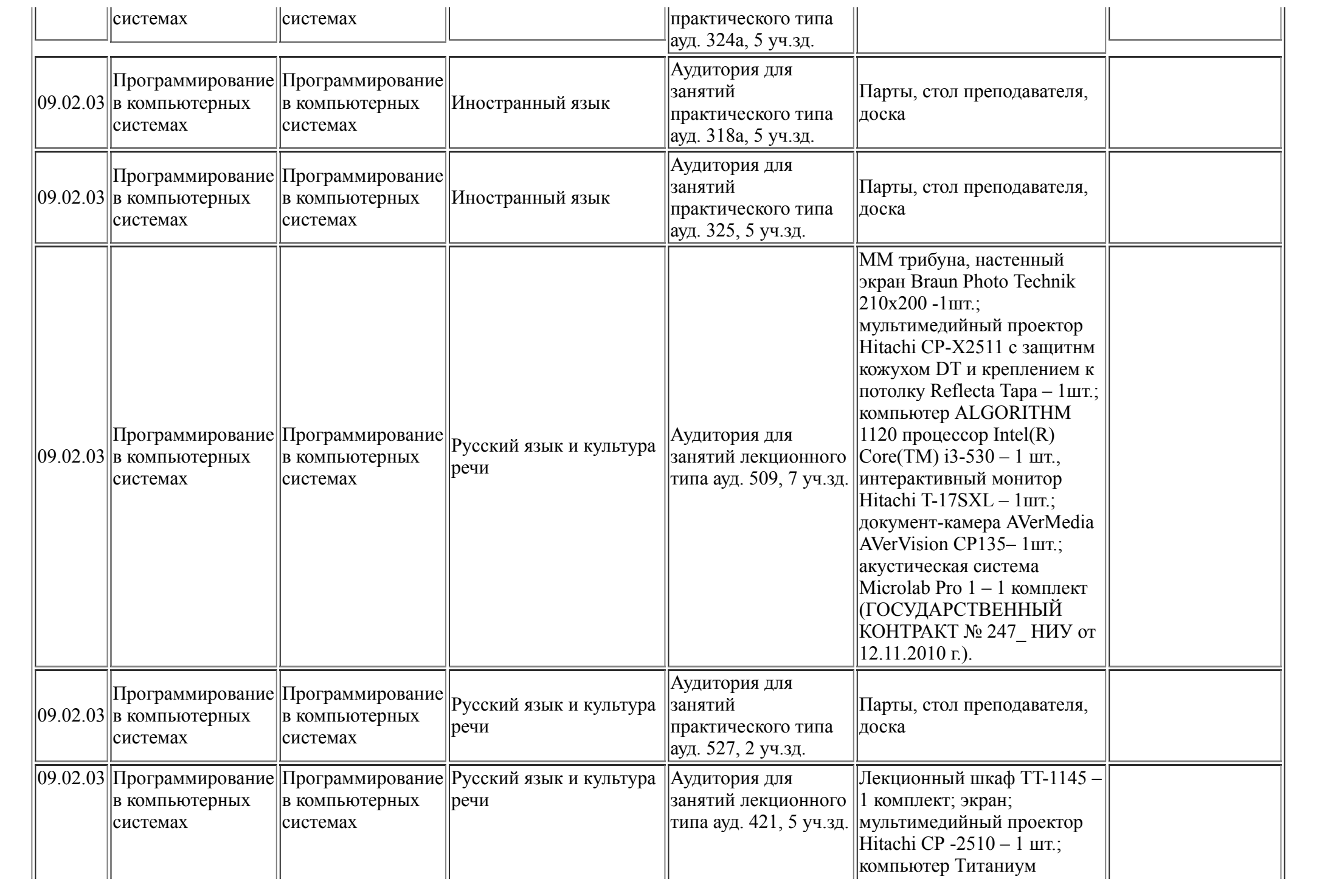

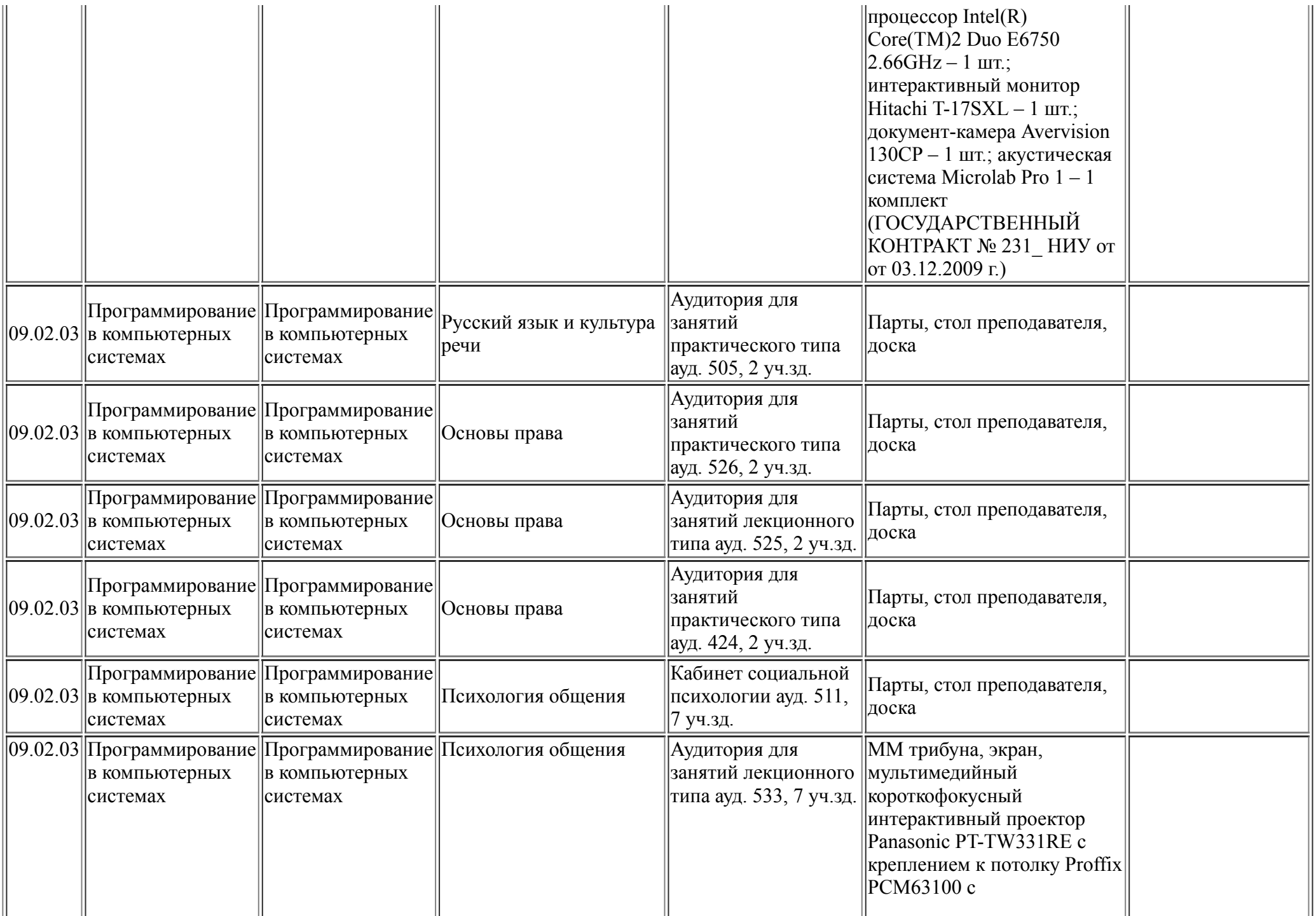

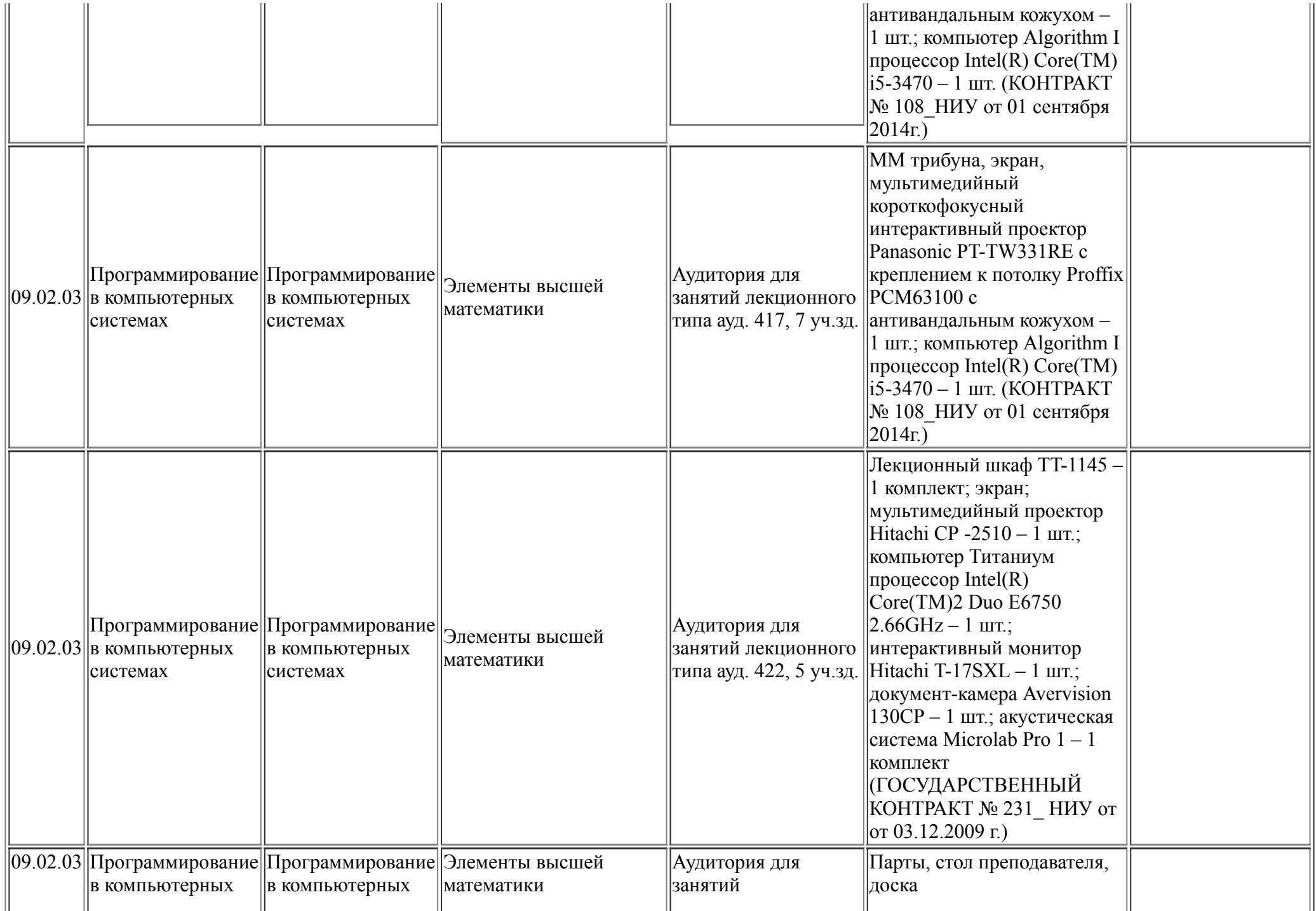

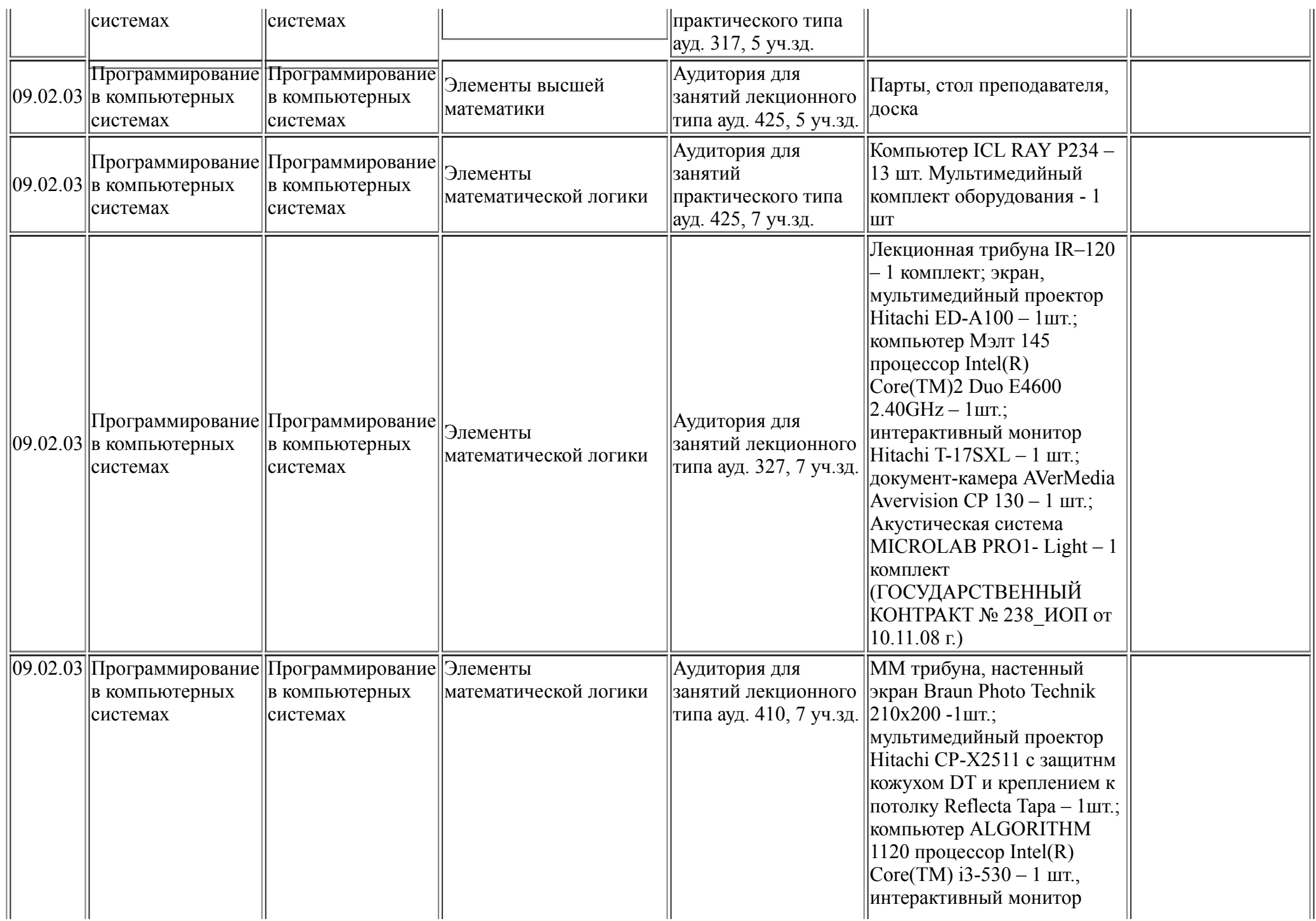

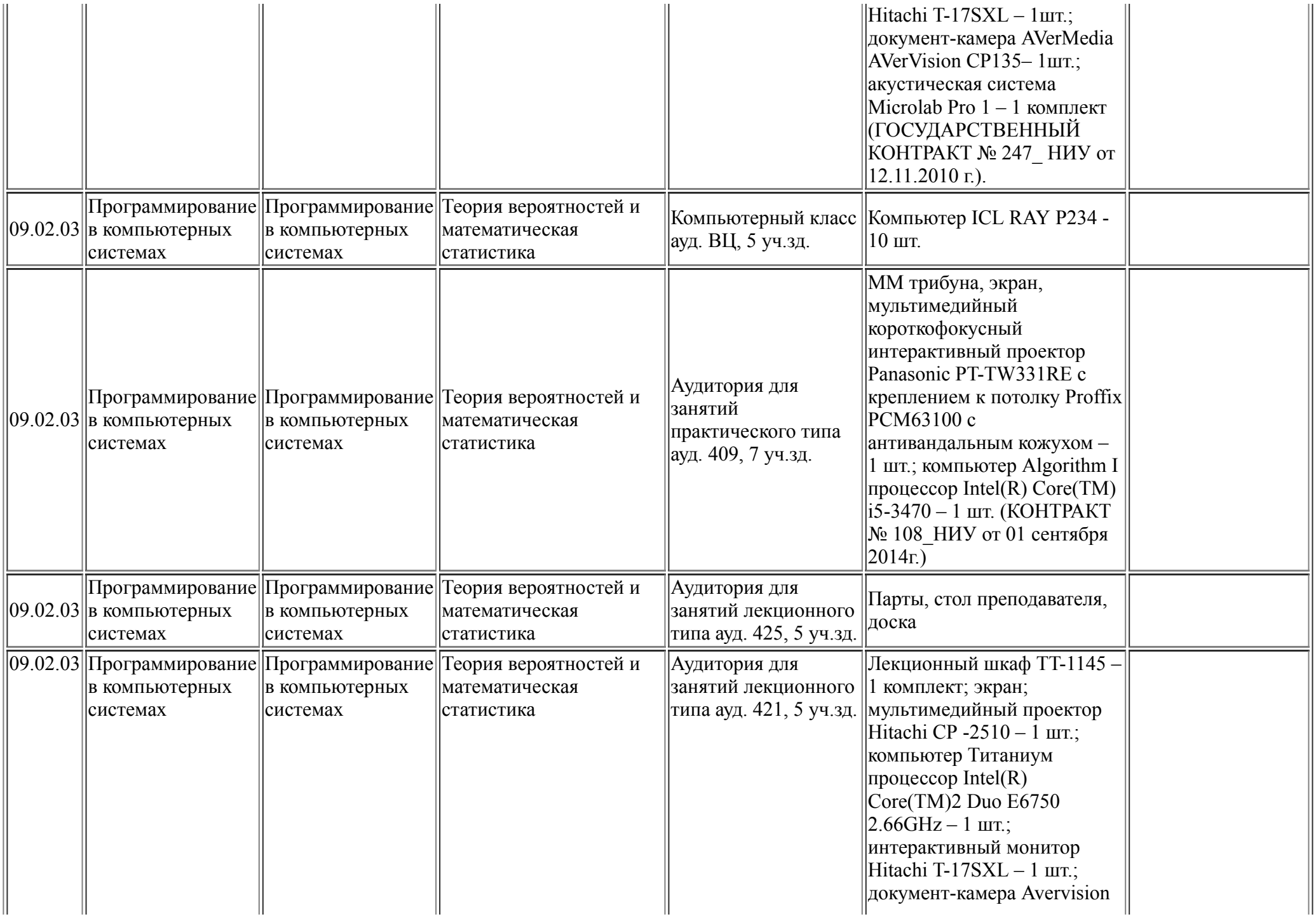

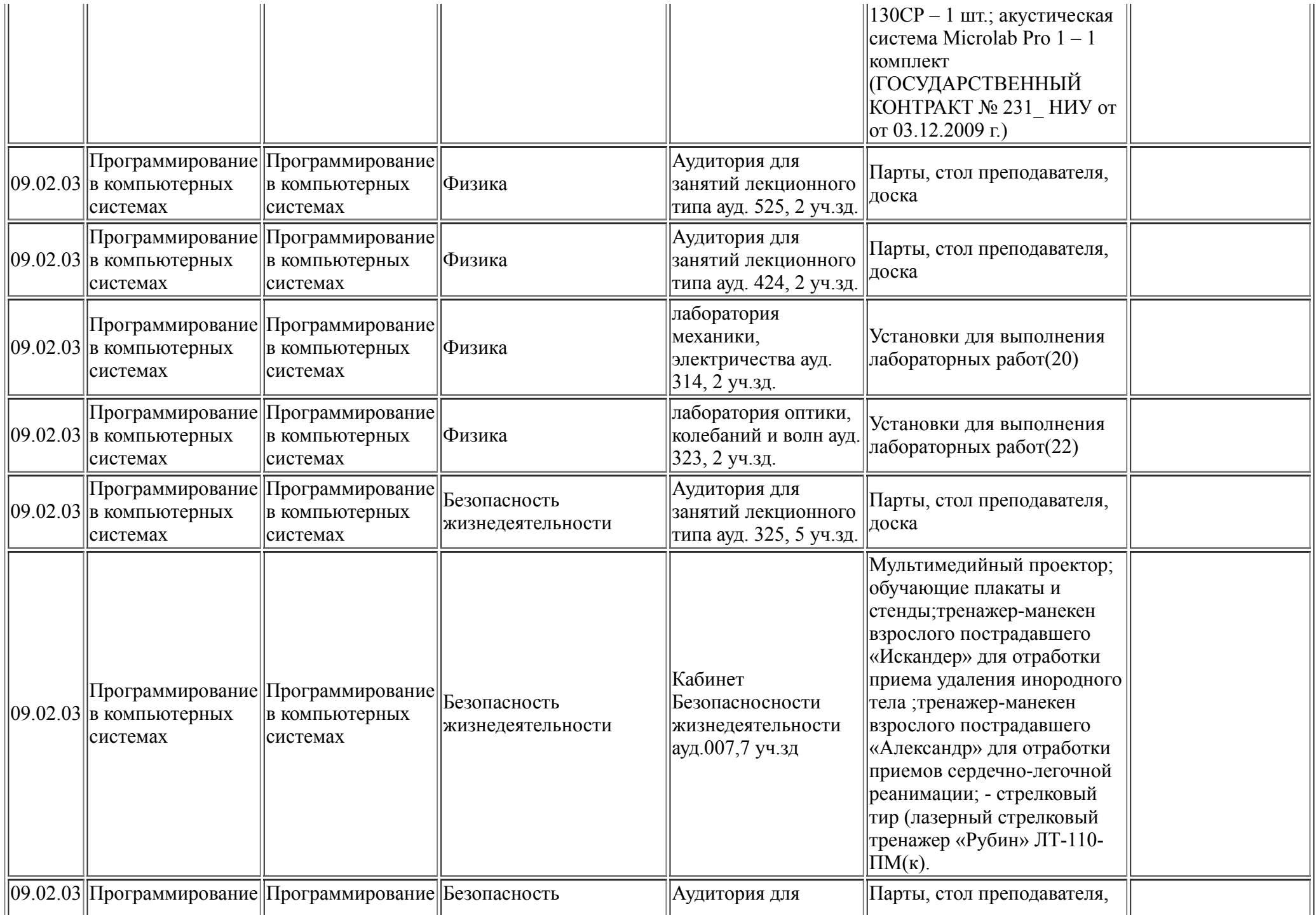

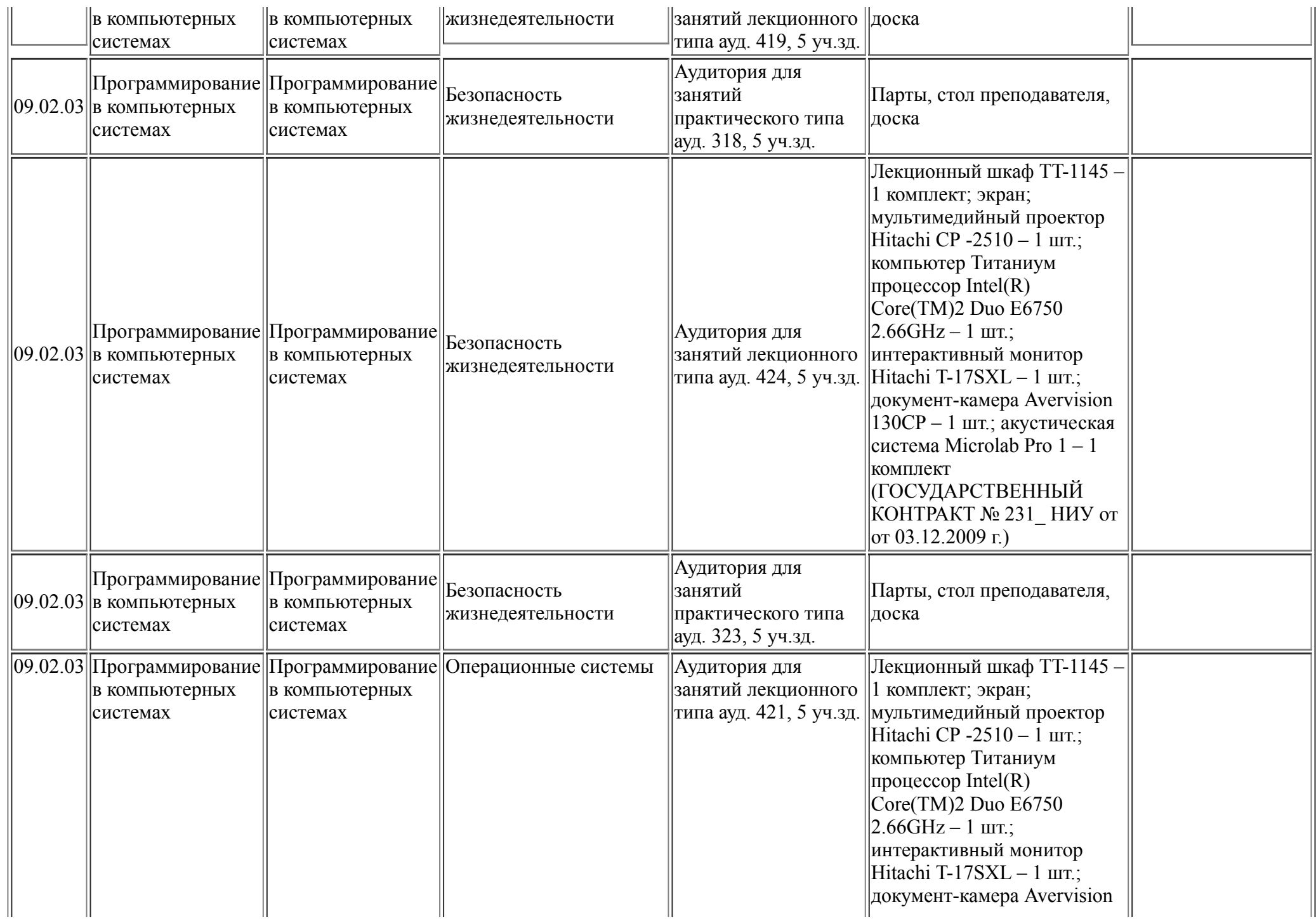

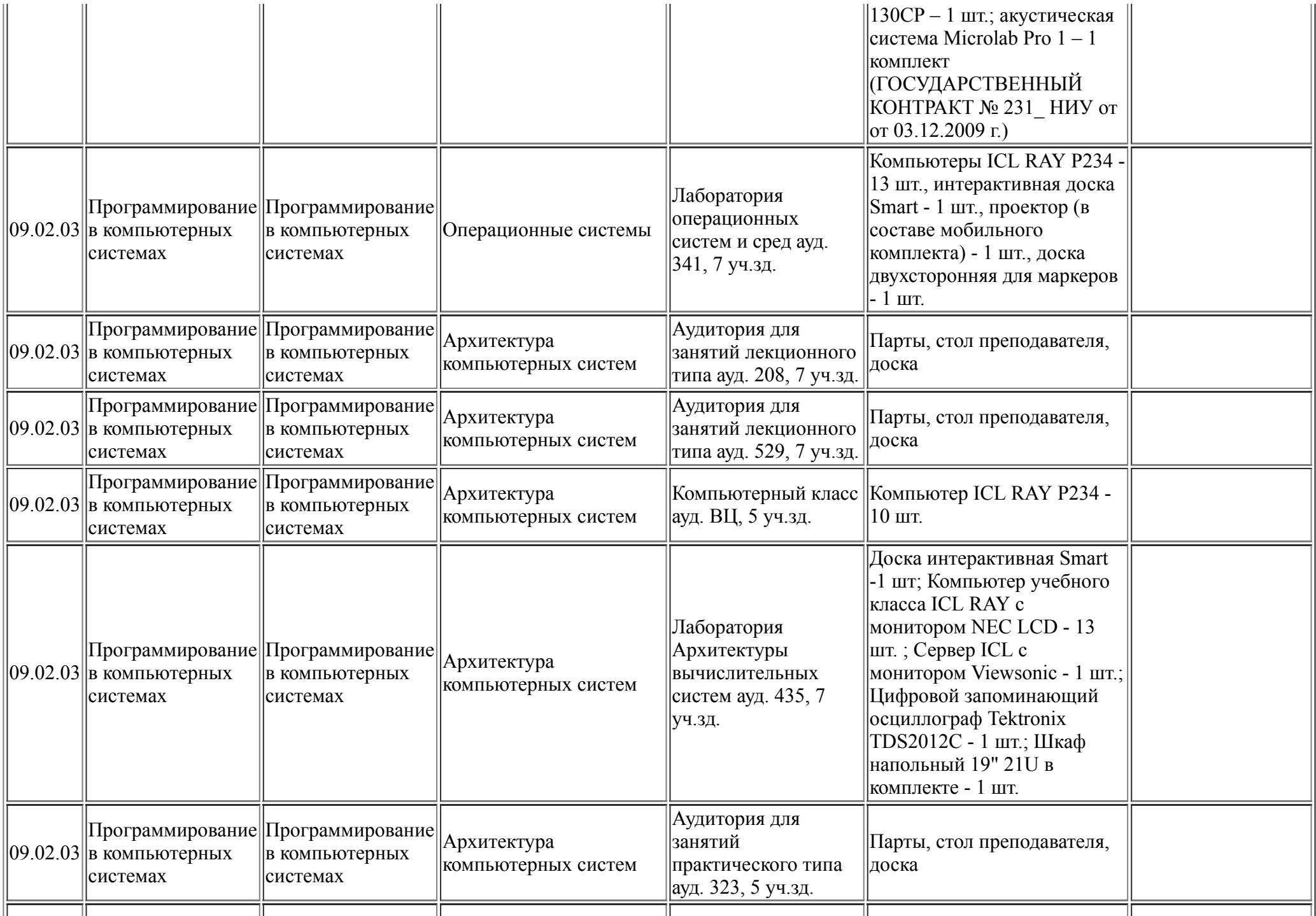

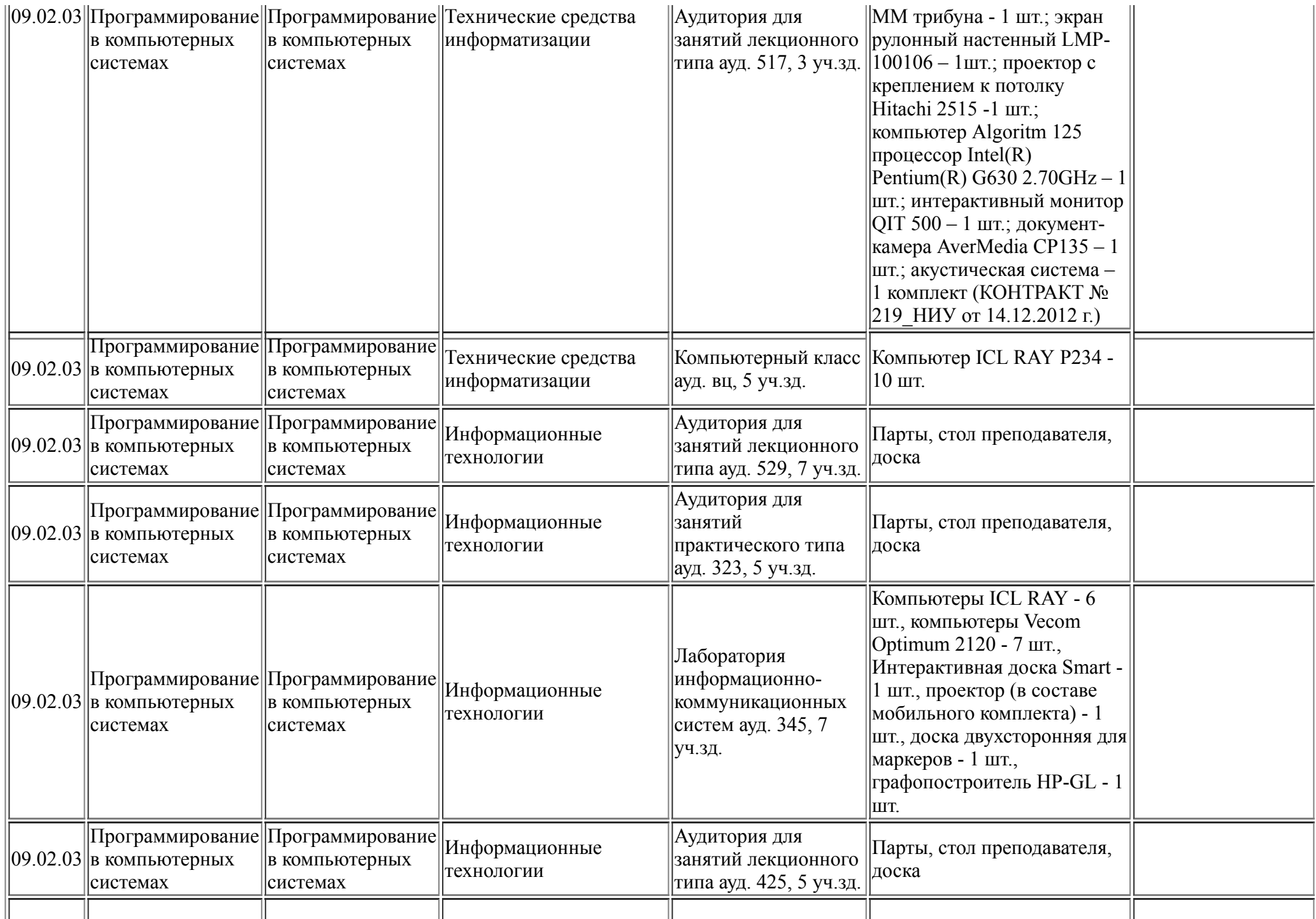

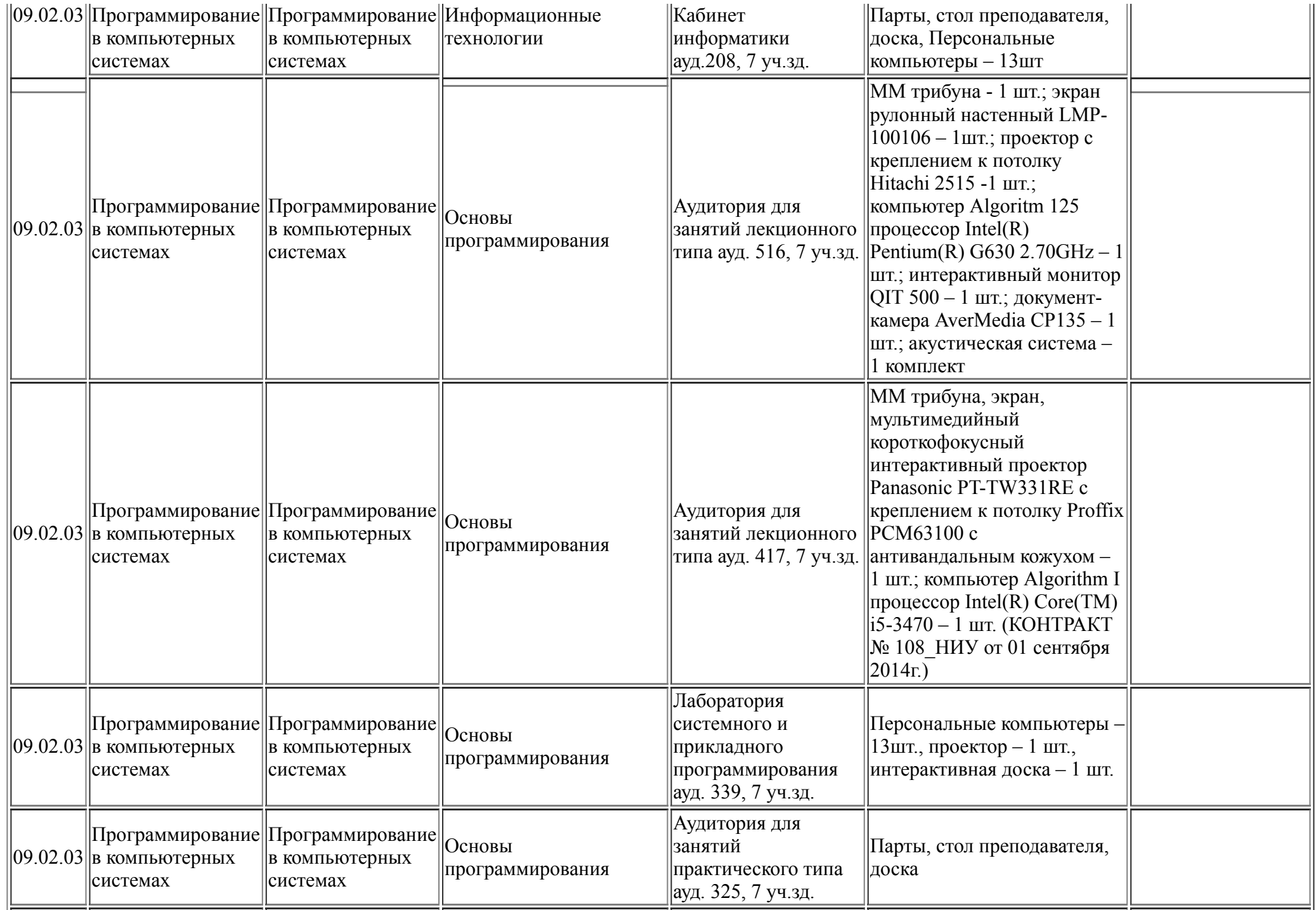

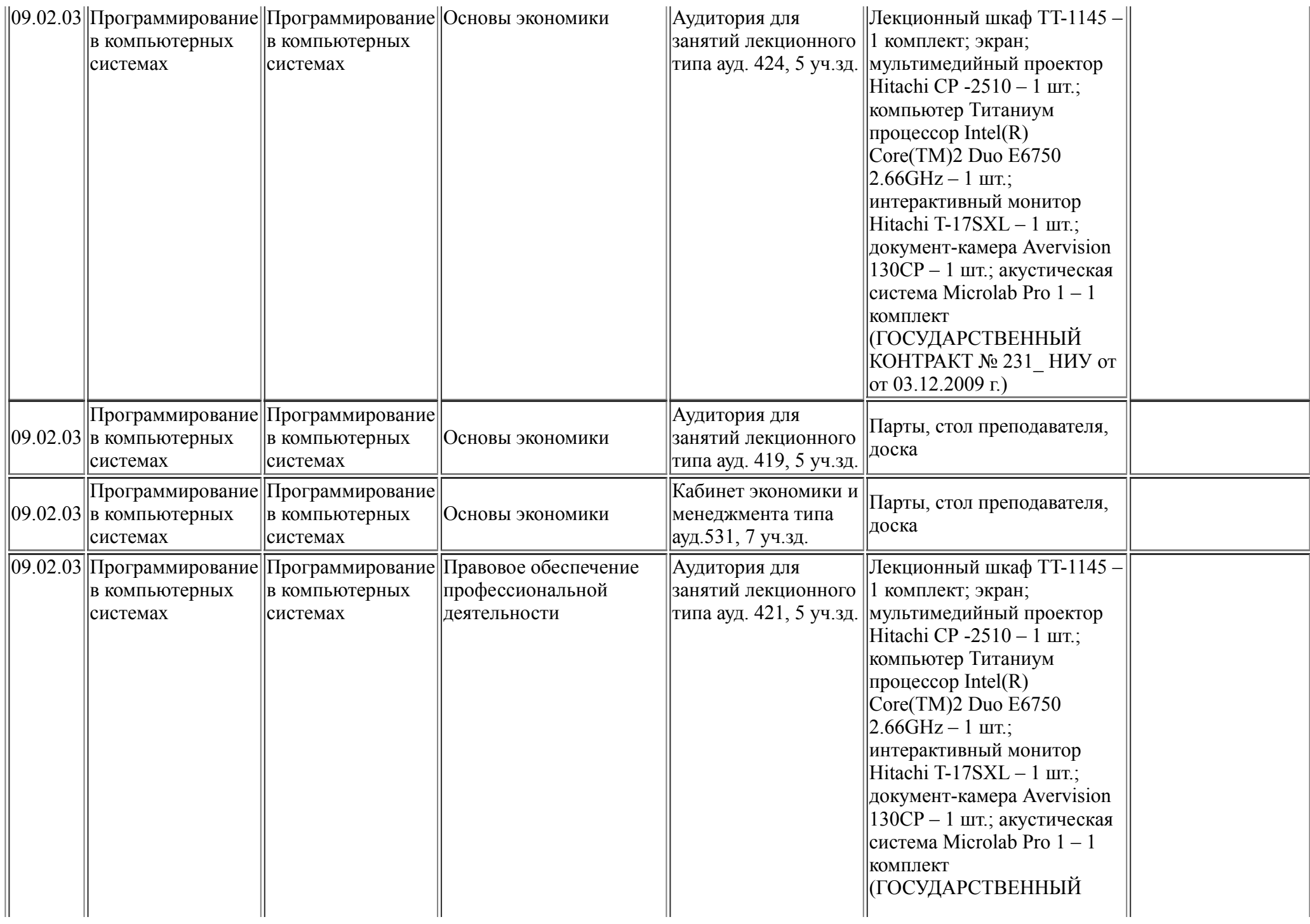

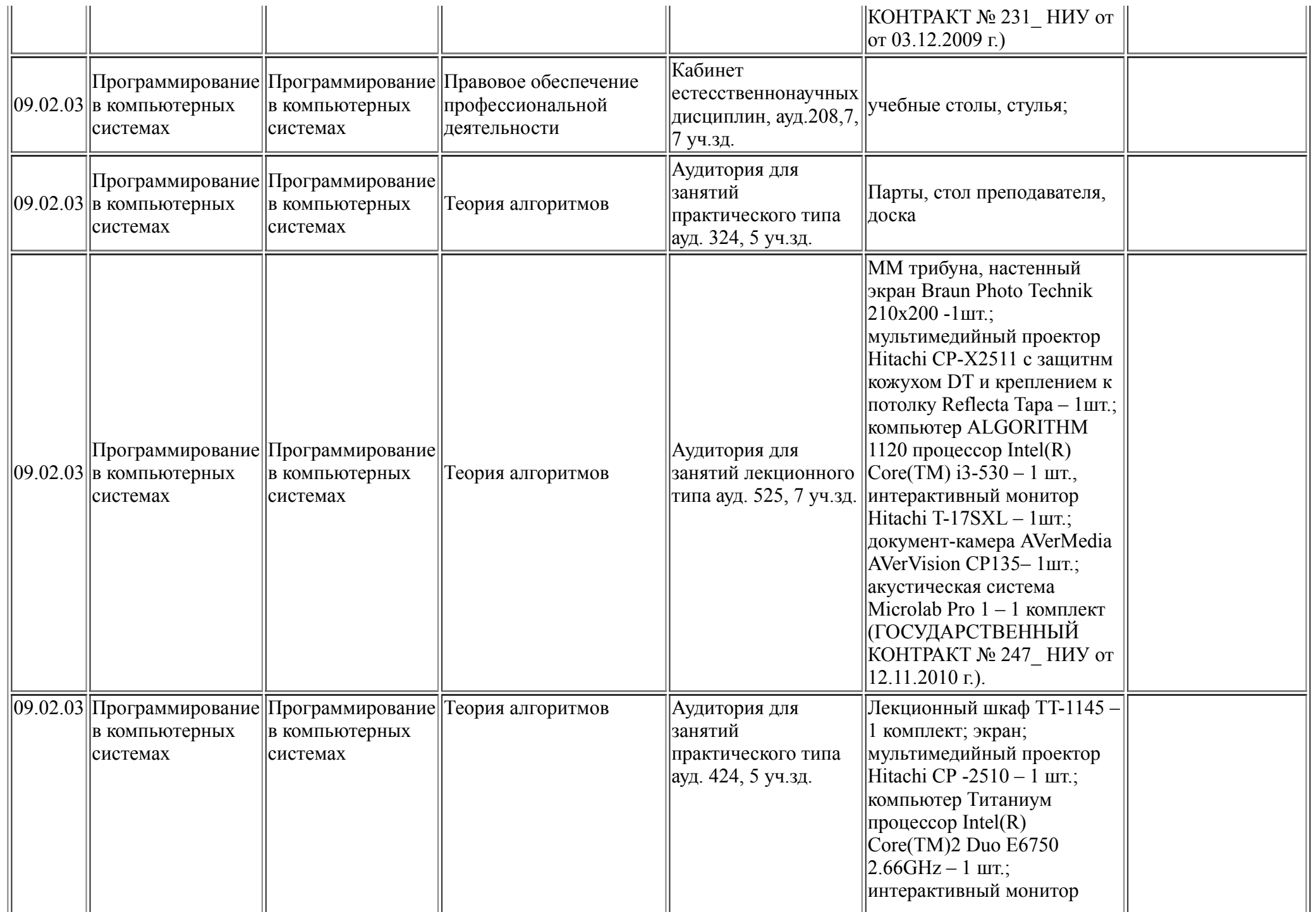

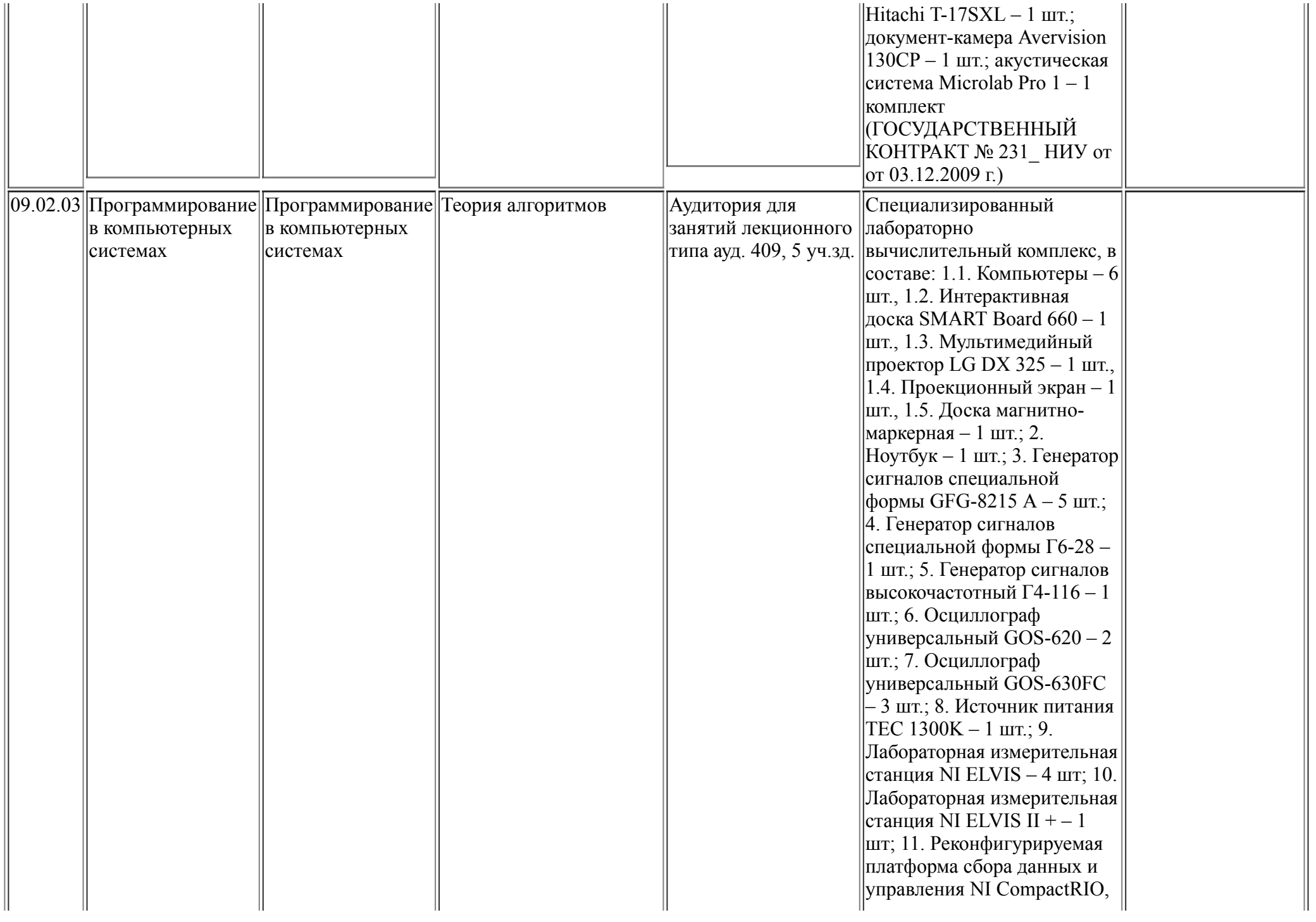

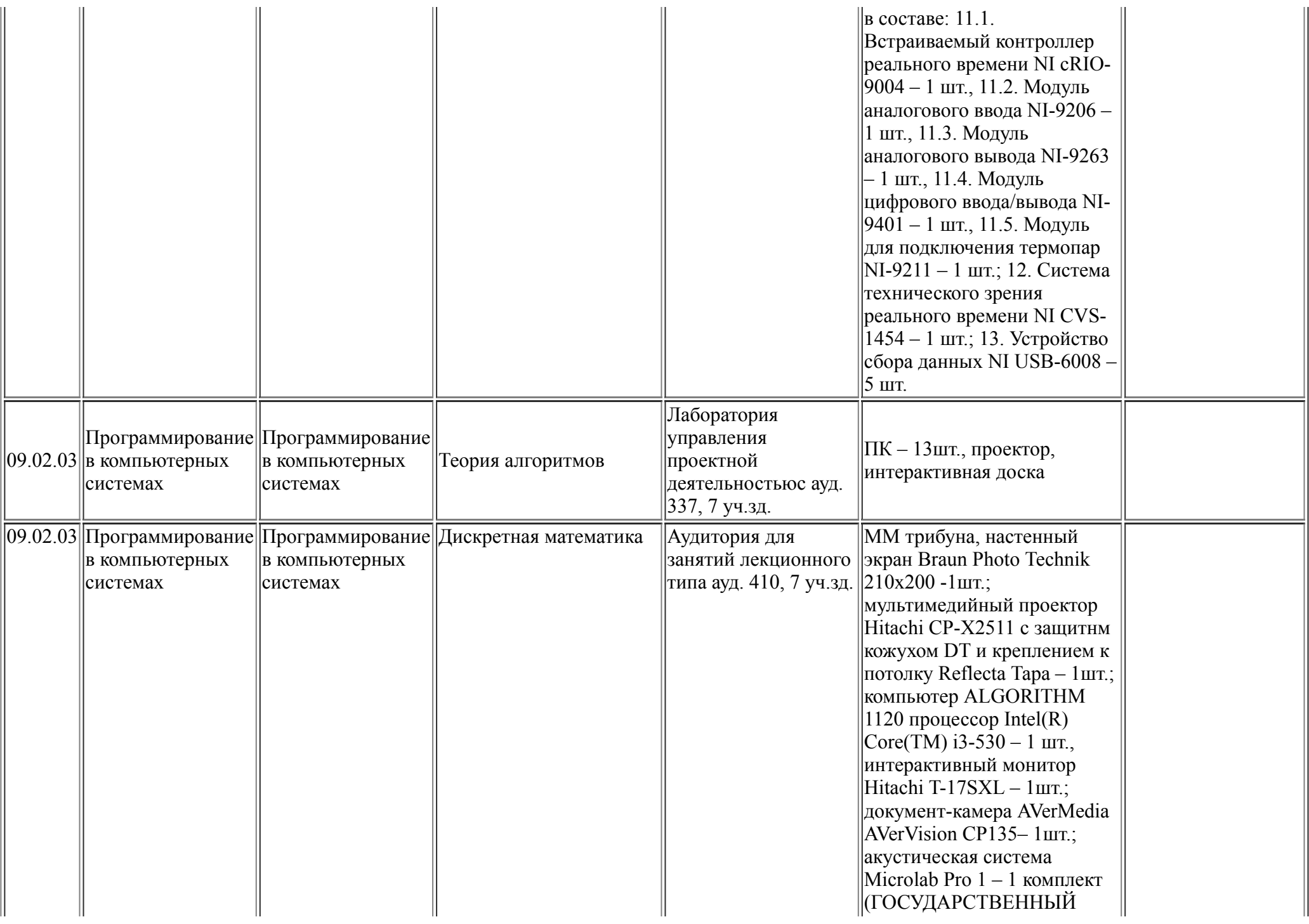

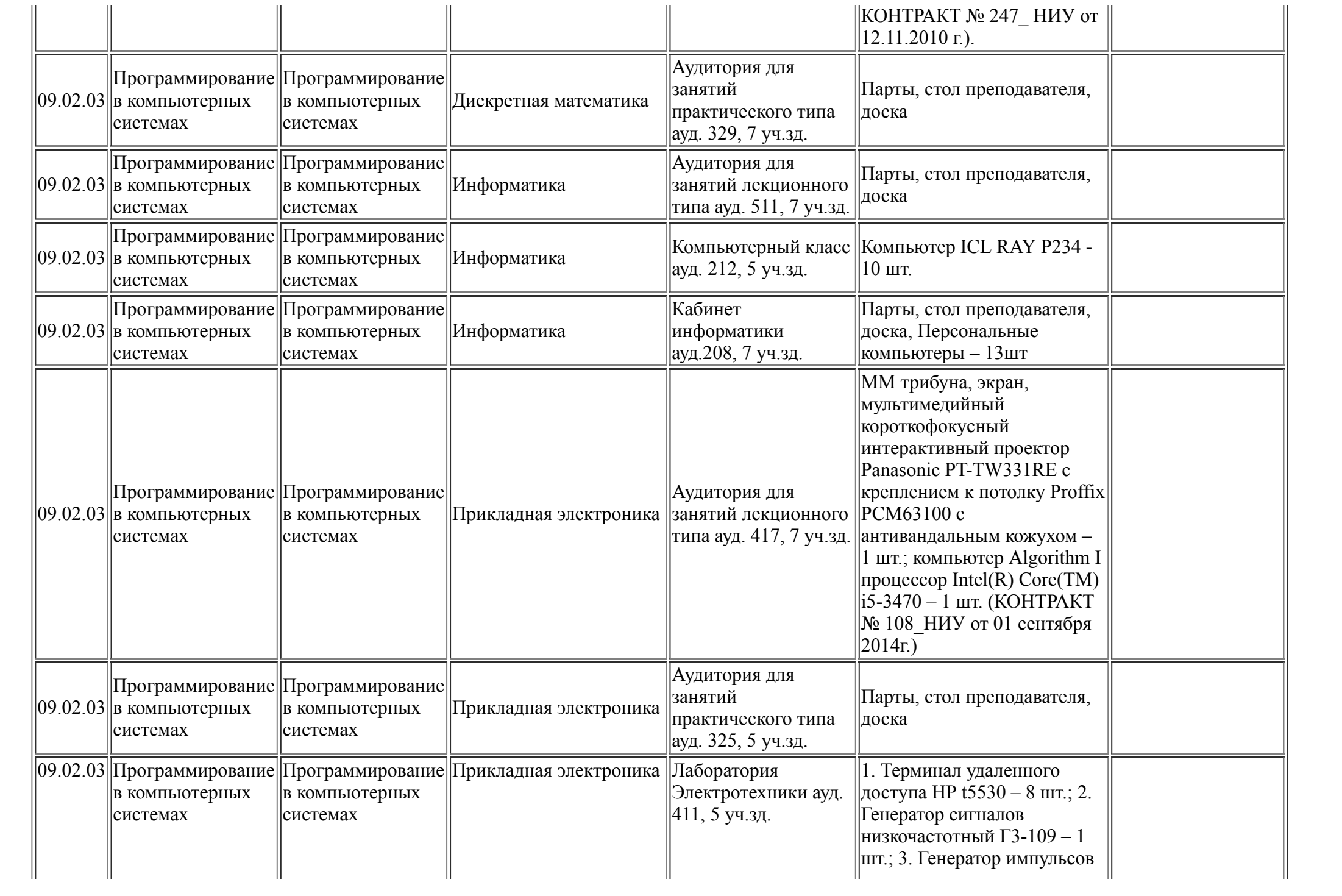

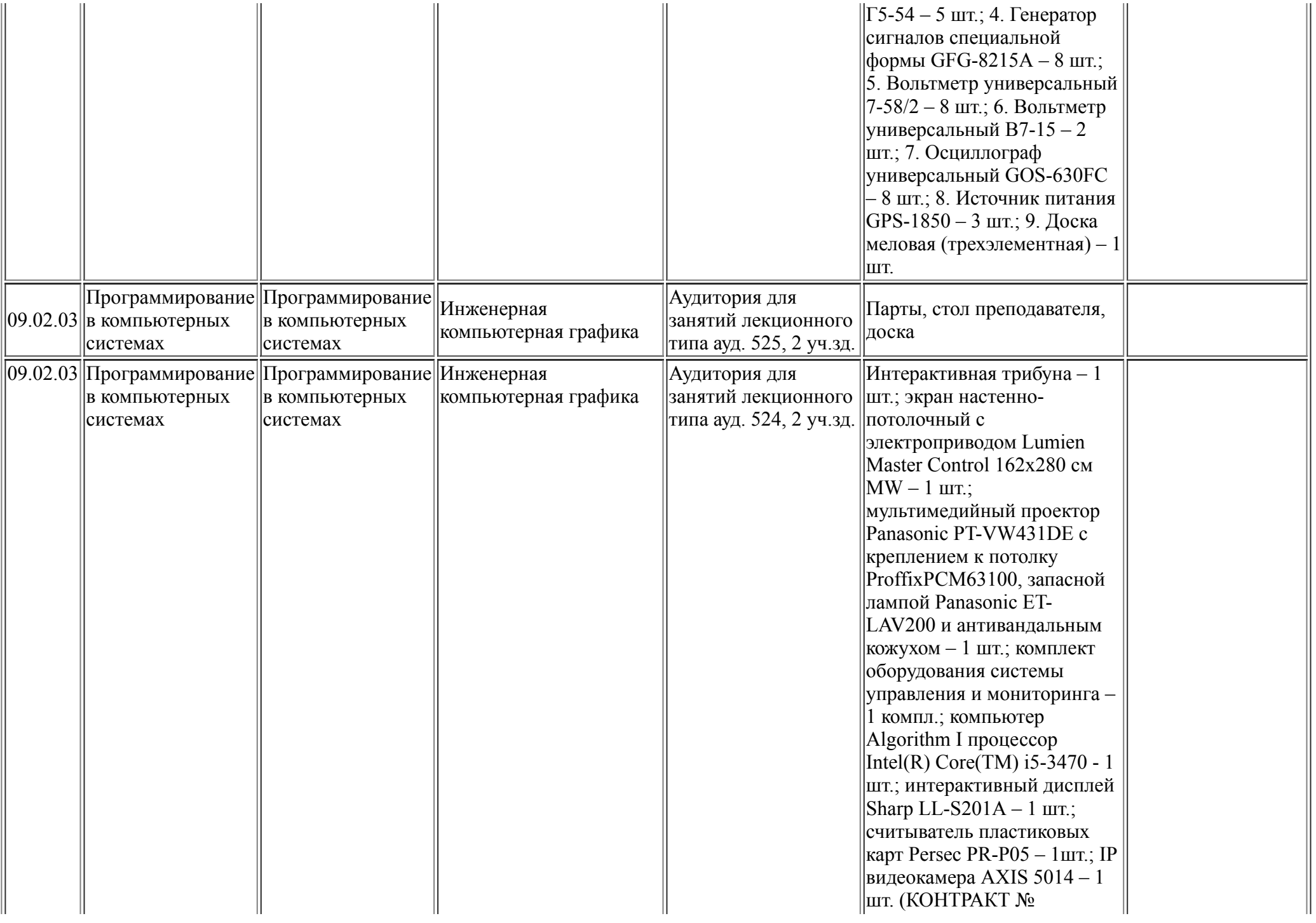

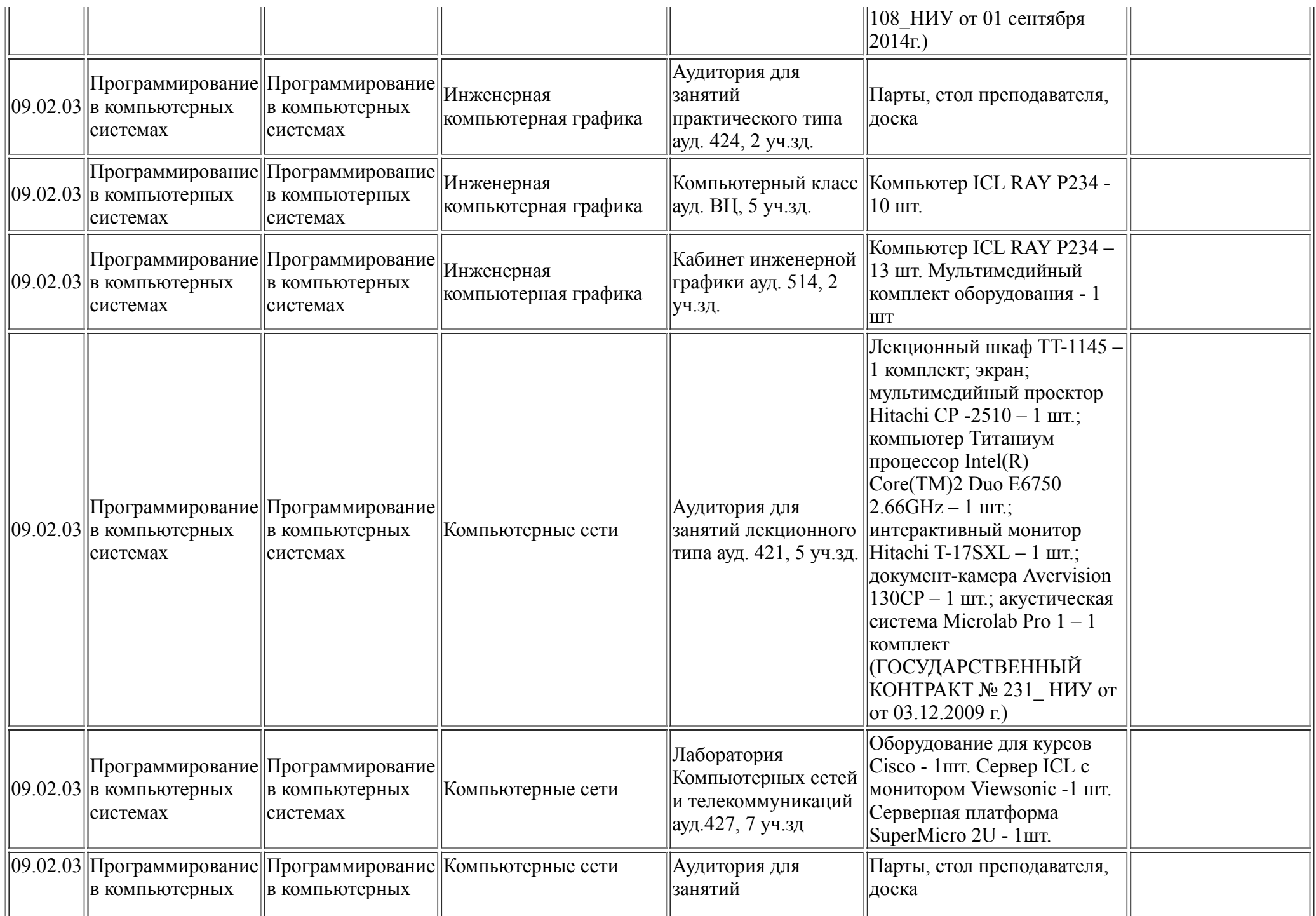

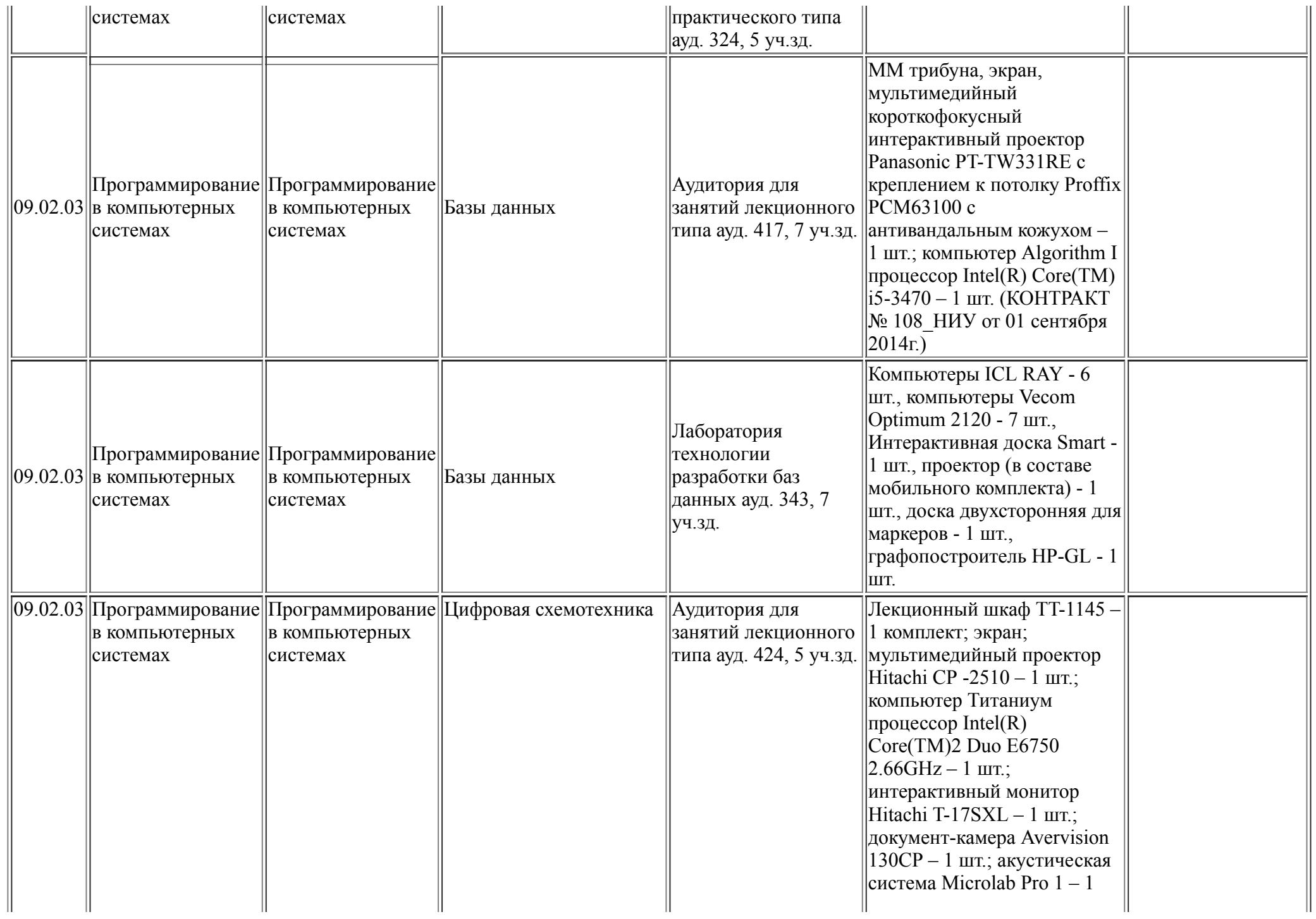

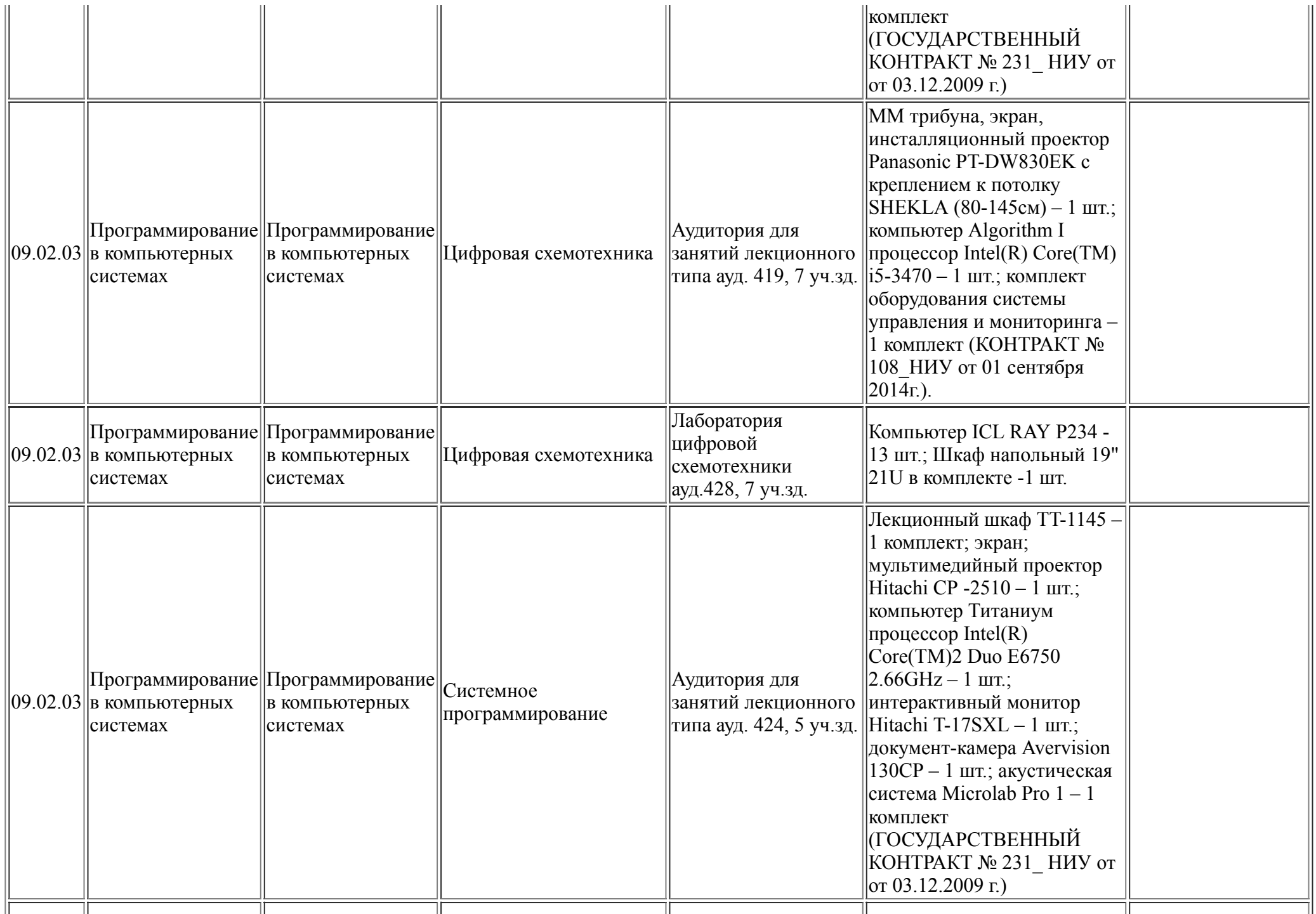

![](_page_27_Picture_349.jpeg)

![](_page_28_Picture_231.jpeg)

![](_page_29_Picture_234.jpeg)

автоматизированных процессов обучения каф СИБ 4)Система защиты информации от несанкц доступа Secret Net 5) Соната 1 М Виброакустический генератор 6) Соната 2 М Виброакустический генератор 7) Устройство Улан-2 8) Профессиональный обнаружитель скрытых видеокамер "Оптик" 9) Стол поворотный диэлектрический СПД-1 10)Переносной комплекс для измерения реального затухания электромагнитного поля при проведении аттестационных испытаний объектов информатизации "Зонд" 11) Переносной комплекс для проведения инженерных исследований и исследований на сверхнормативные побочные электормагнитные излучения и наводки (ПЭМИН) "Навигатор" 12) Прибор С 100 13) Программноаппаратный комплекс для оценки защищенности ВТСС от акустоэлектрический преобразований "Аист" 14) Имитатор, передатчик "Сеть" 15) Комплект ВМР-1200 лаб.оборудования по защите информации 16) Тяжелый

![](_page_31_Picture_205.jpeg)

![](_page_32_Picture_157.jpeg)

![](_page_33_Picture_233.jpeg)

![](_page_34_Picture_301.jpeg)

![](_page_35_Picture_298.jpeg)

![](_page_36_Picture_321.jpeg)

![](_page_37_Picture_364.jpeg)

![](_page_38_Picture_238.jpeg)

![](_page_39_Picture_30.jpeg)